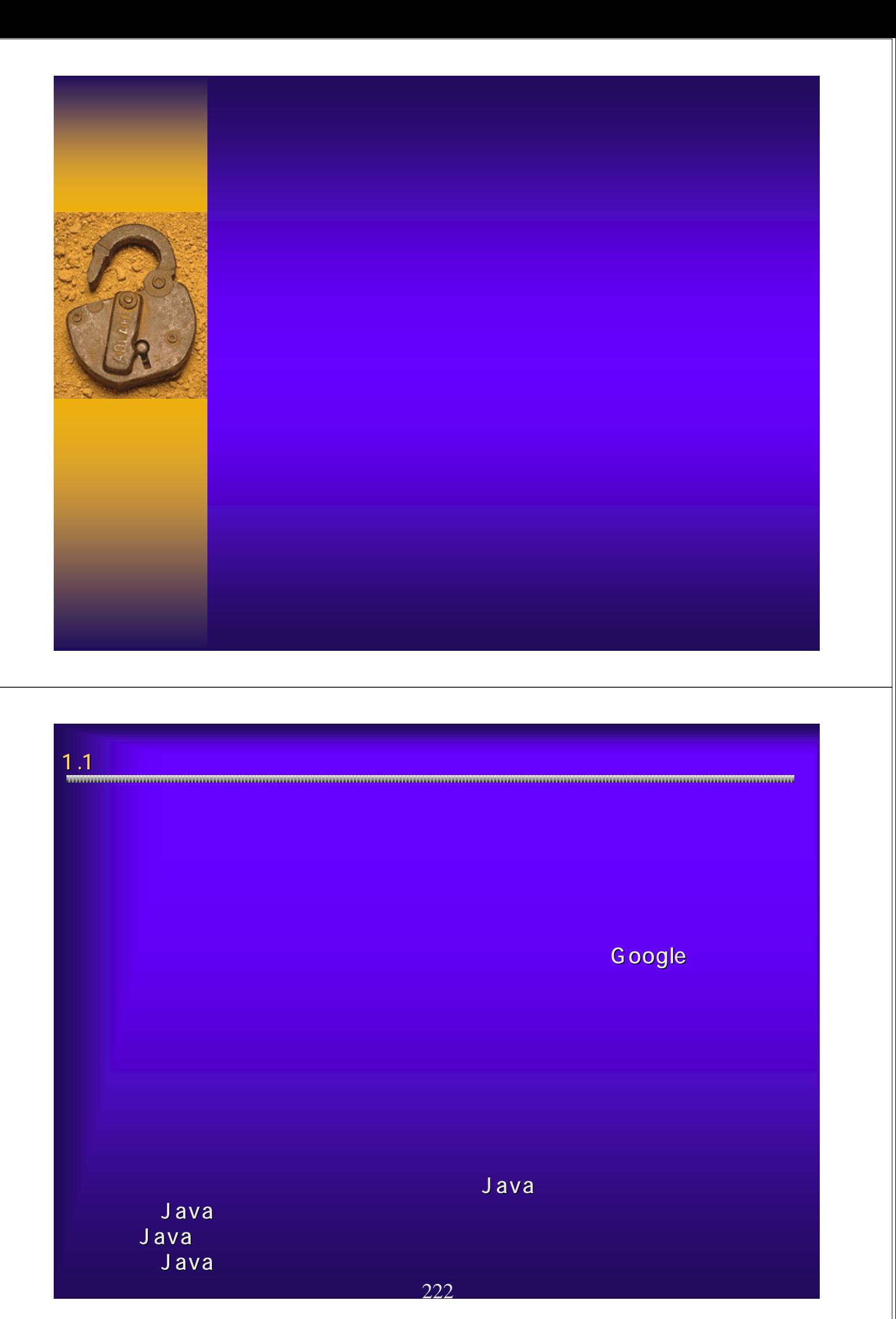

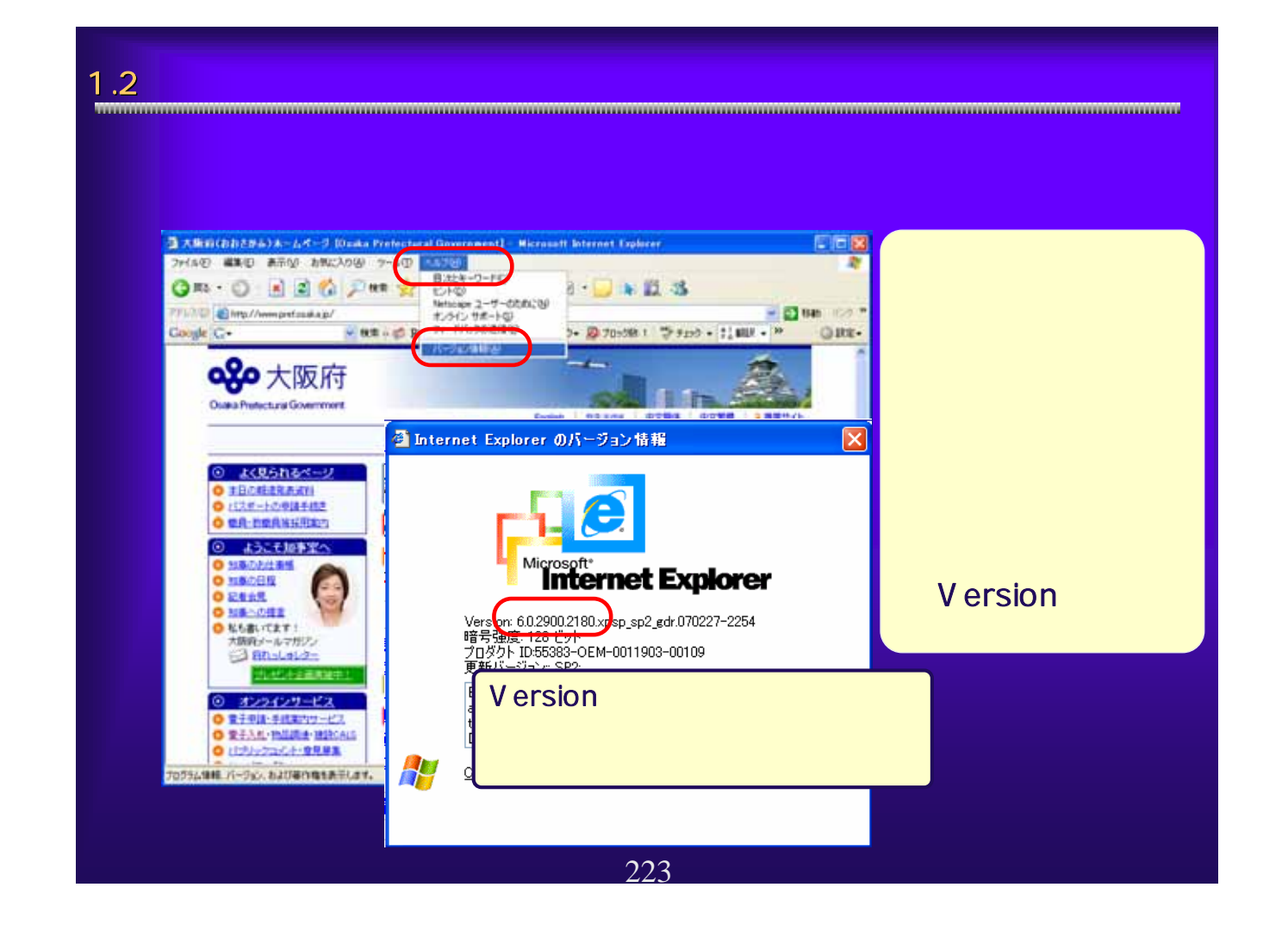

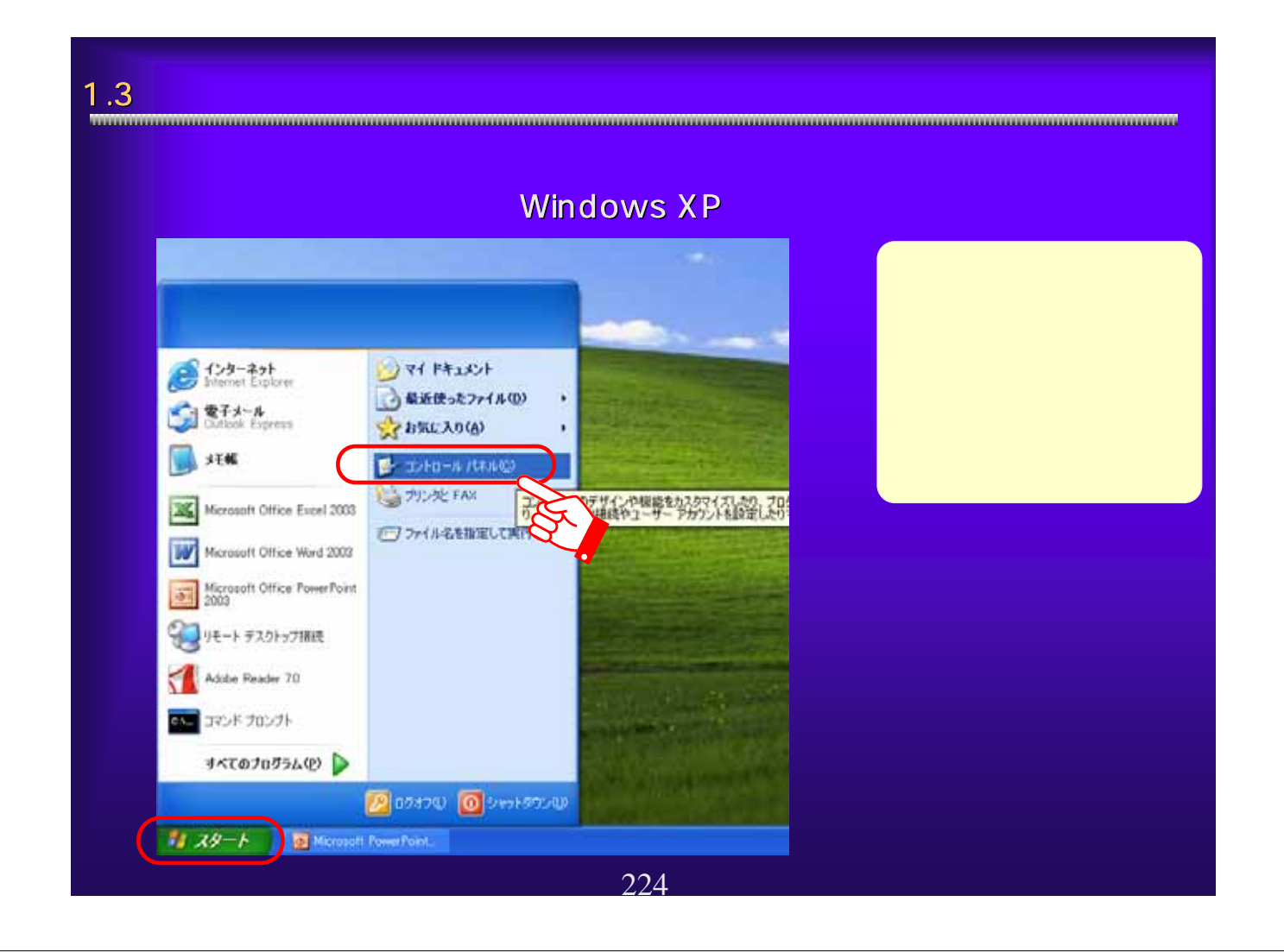

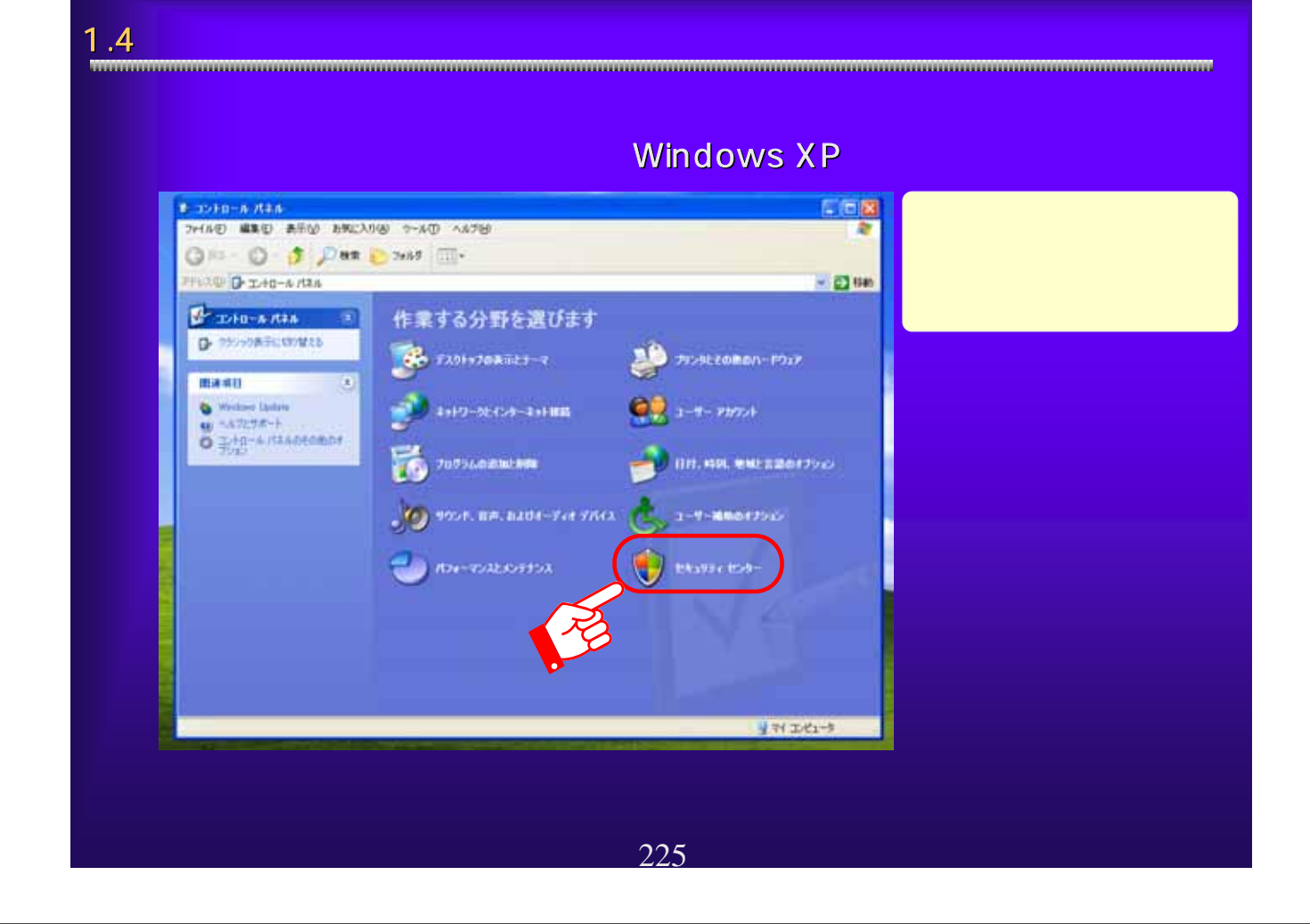

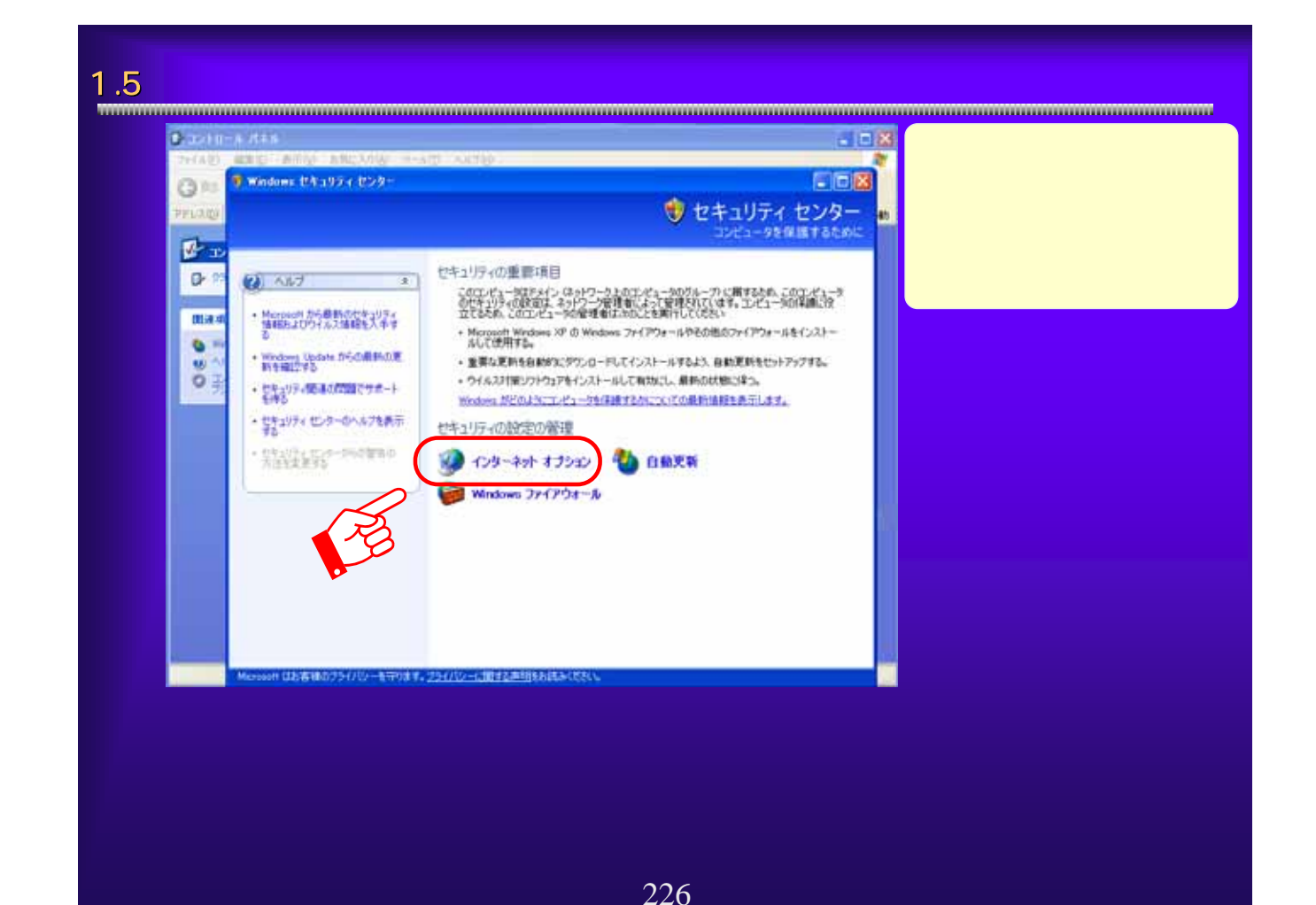

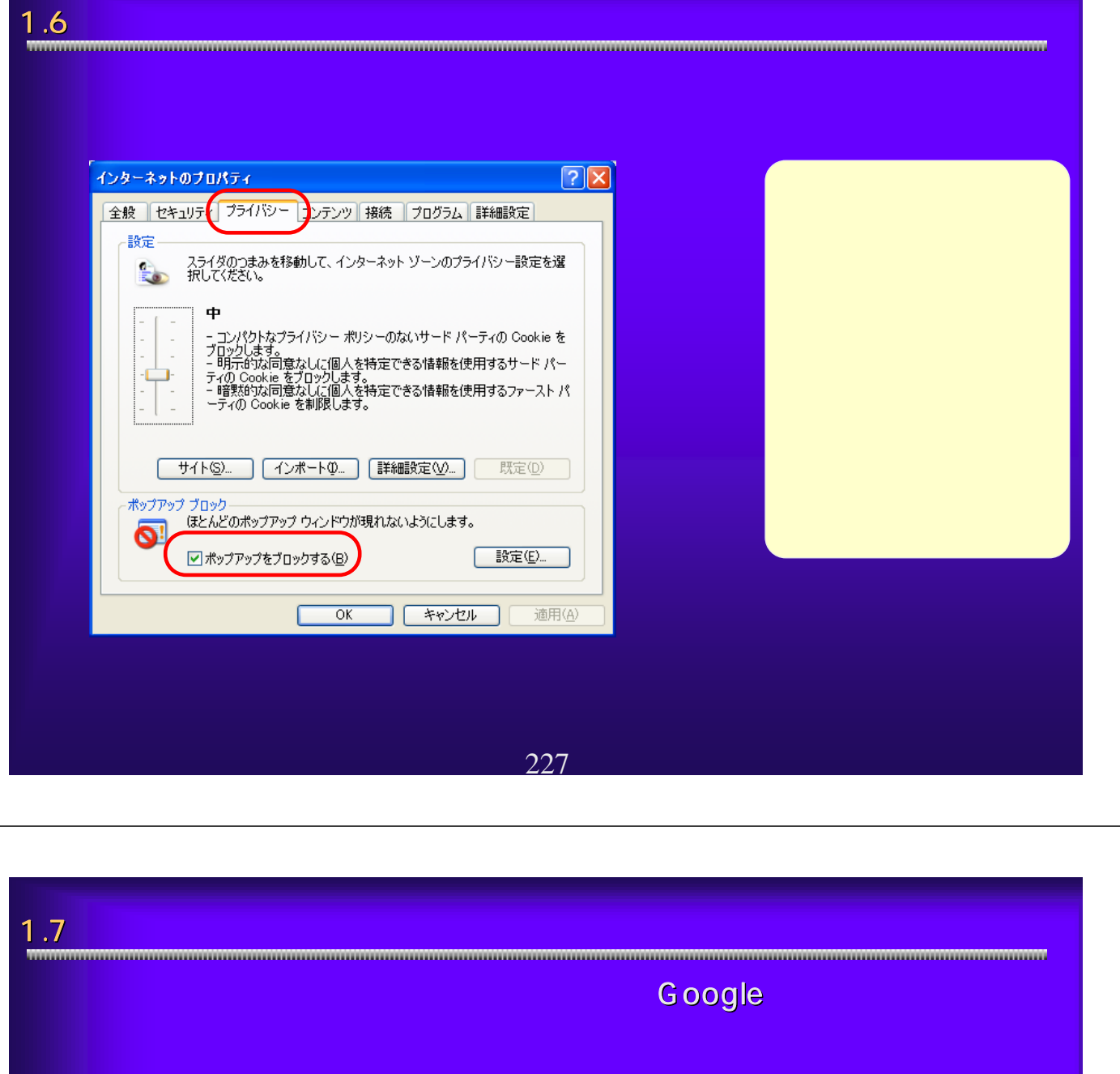

## **Google** - Ahttps://eamm.e-nyusatsu.pref.osaka.jp/eesvmeb/main?uji.verb=OSKCOMIBIBI - Microsoft Internet E... - ロ<mark>ス</mark><br>- ファイルE - 選集ED 表示① お知に入り④ - ツールD - ヘルプ<del>①</del> GRS . O . R 2 6 Par travel @ B & B . D 2 3  $\sqrt{280}$  50 PFL7.0) a https://eawww.e-nyusatsupref.osaka.jp/egovweb/main?uji.ve/bnOSXCOM10101 preforaka.jp/egoveeb/main?uji.veb=OSKOOM10101<br>- 極常+● RS - ※ - 器 - ☆ フックマーク 図 プロック数 0 <sup>33</sup> Coogle C+大阪府  $Q$ BE-大阪府 電子調理システム ① 890大阪府 大阪府 雷子由請システム  $2.1017724$ Google 228

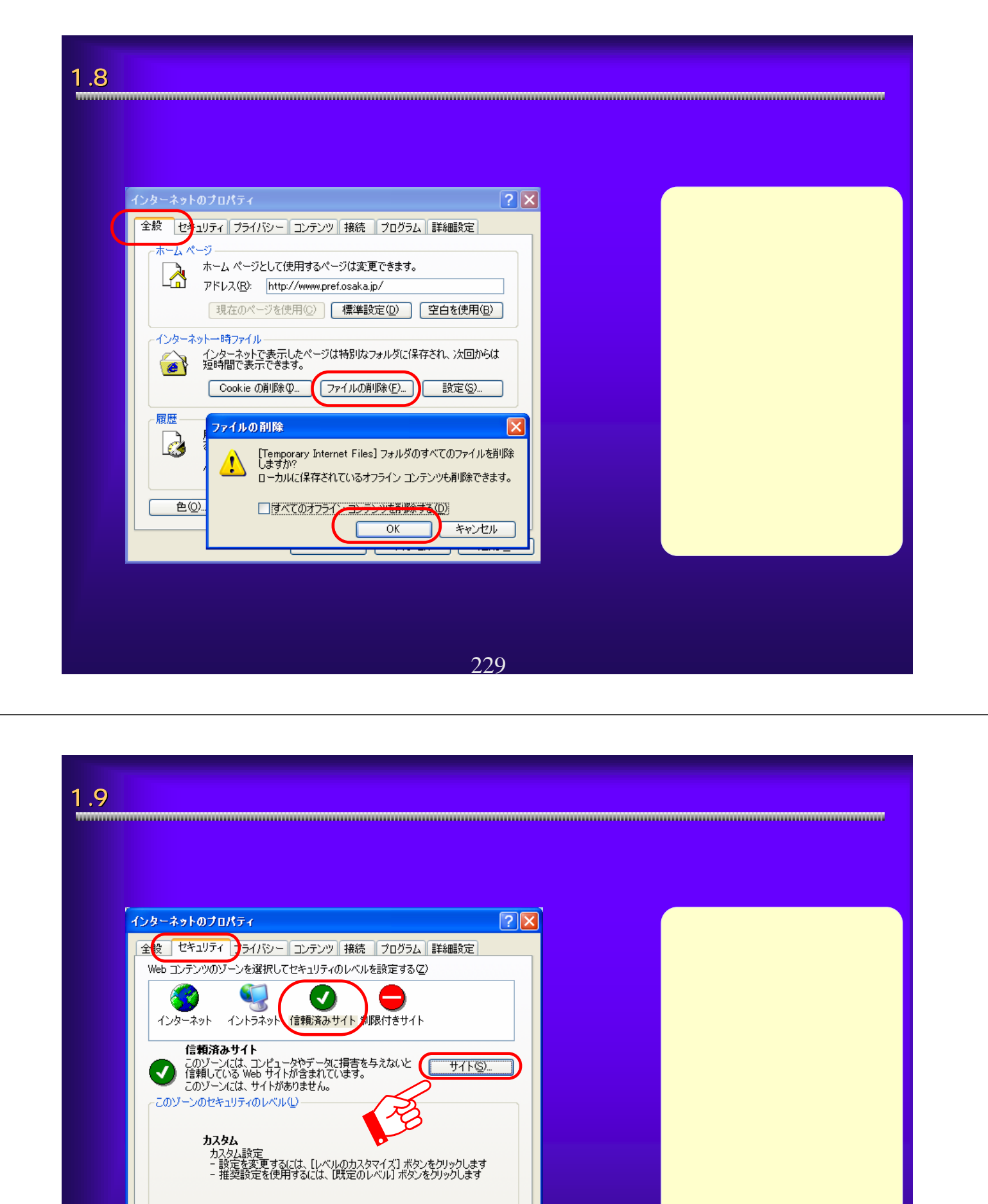

230

適用(A)

**「レベルのカスタマイズ(◎)... 】 ■ 既定のレベル(<u>◎)</u>** 

 $OK$   $F$   $*$   $V$ 

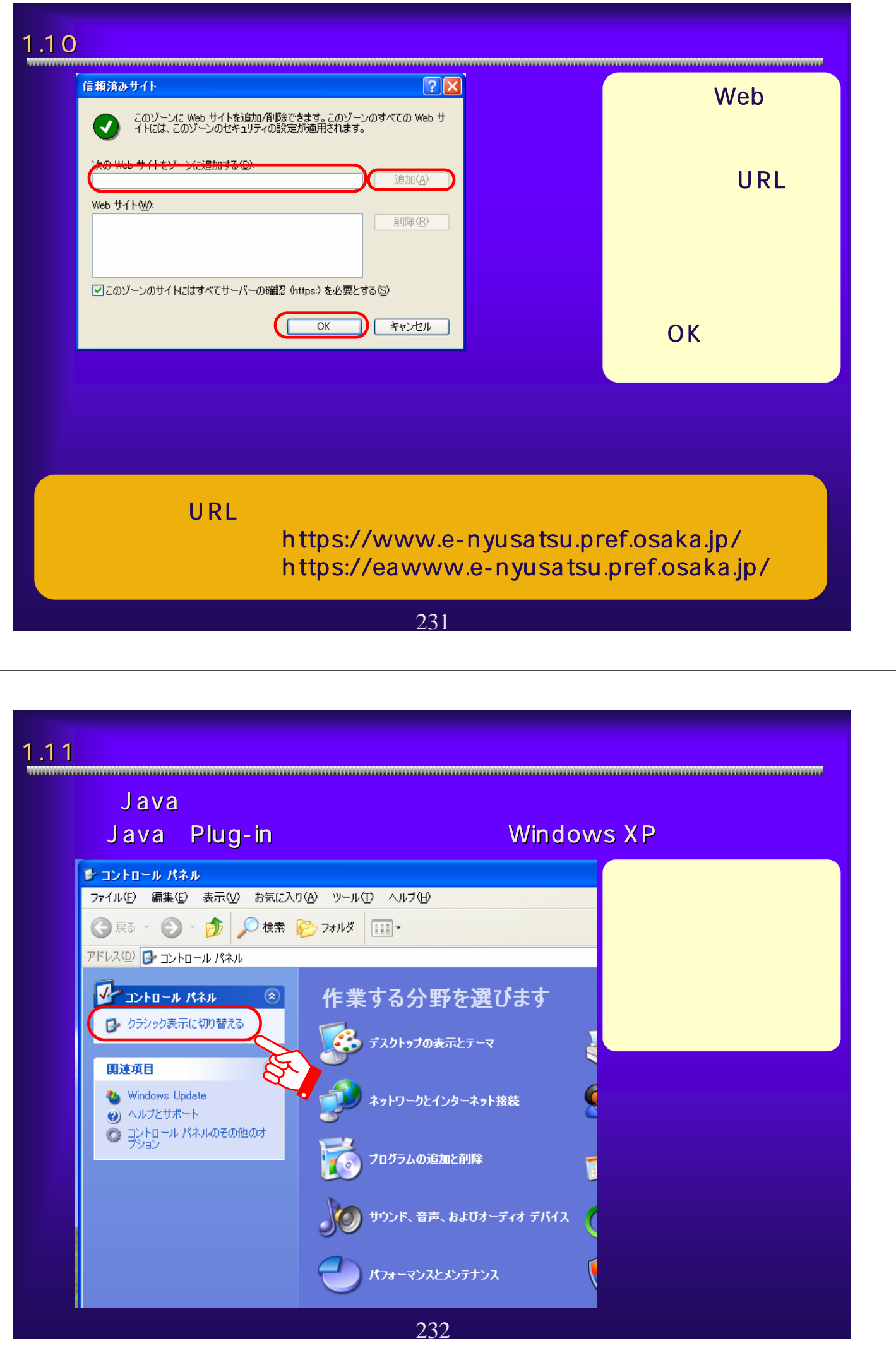

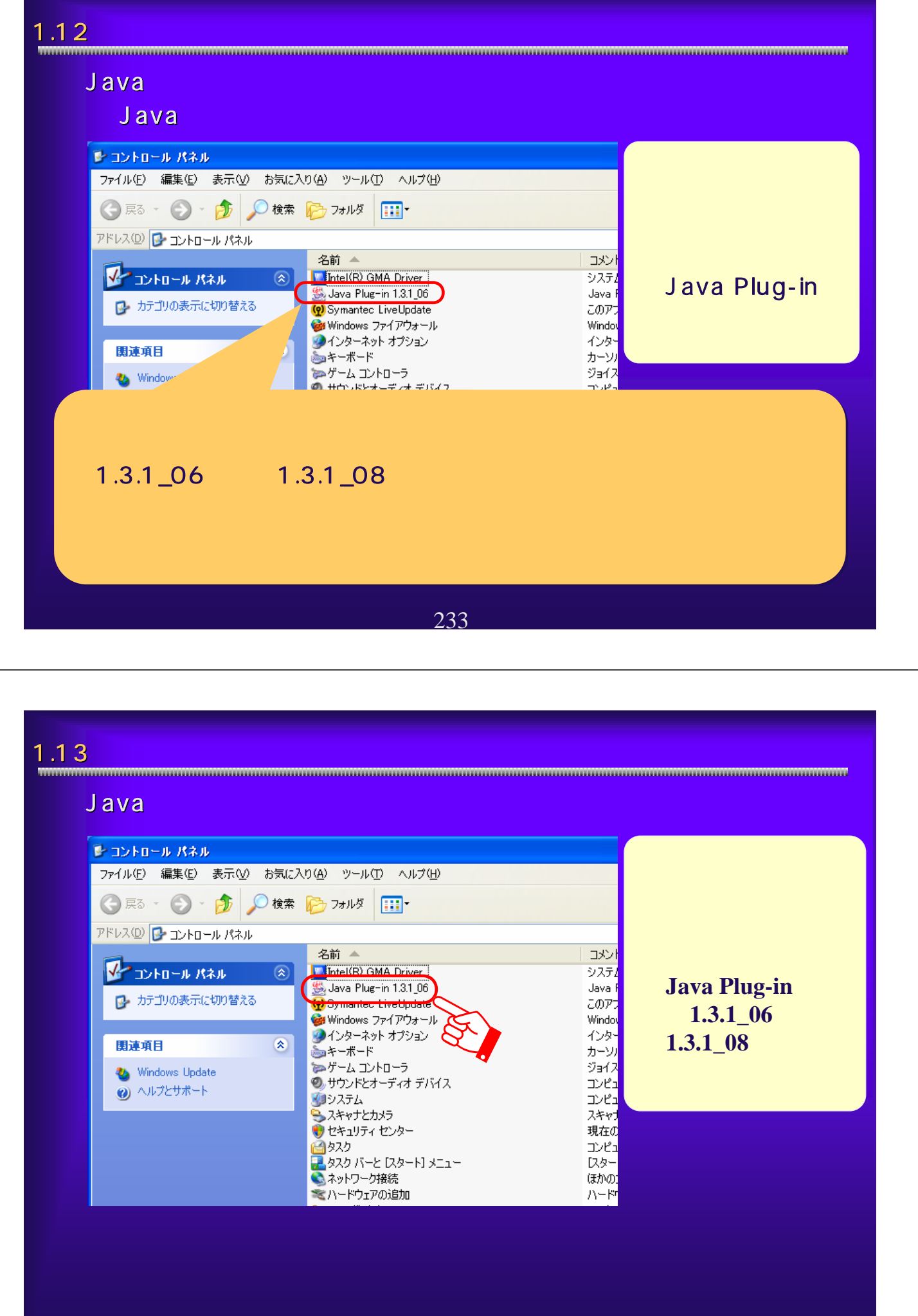

234

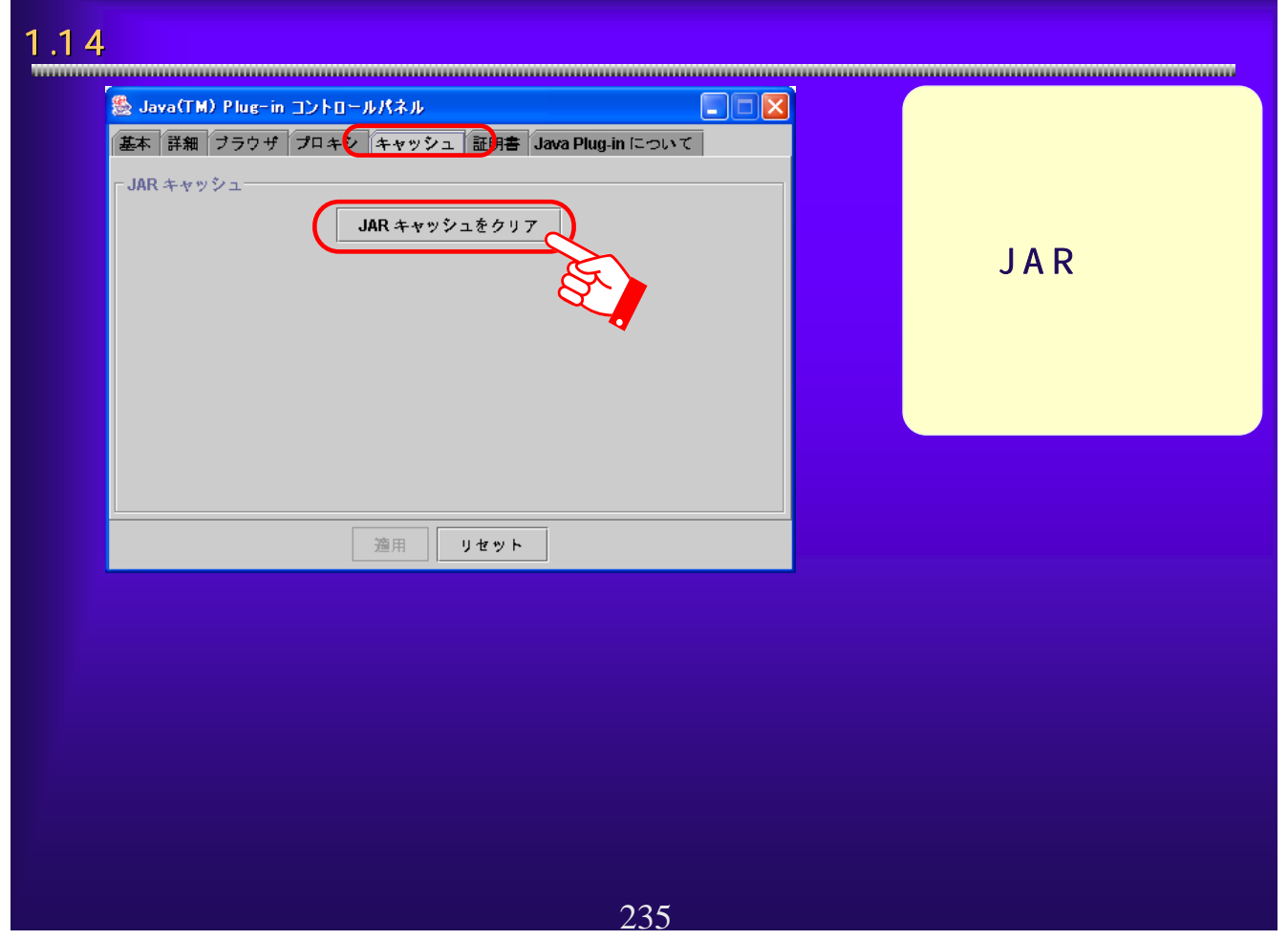

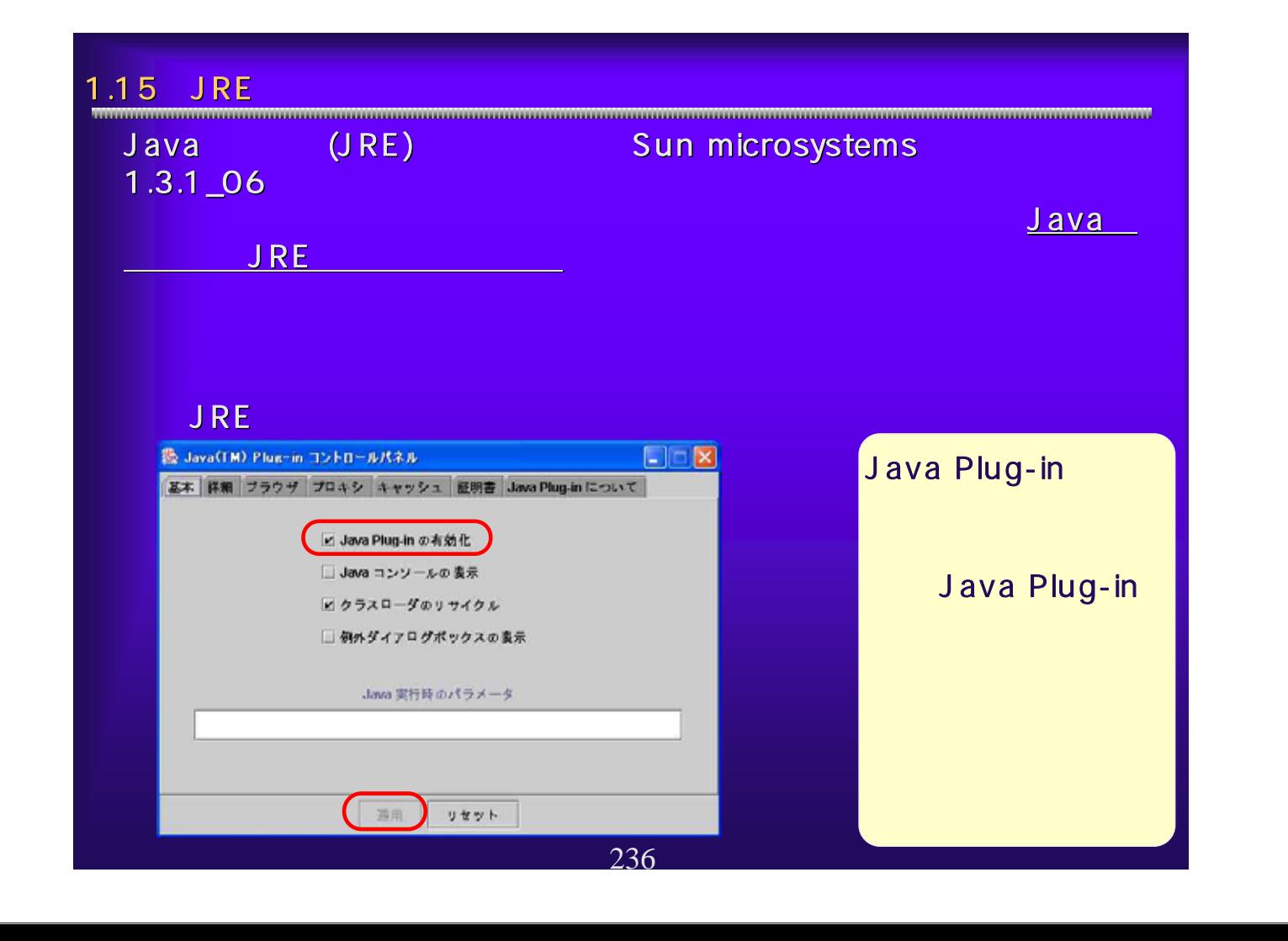

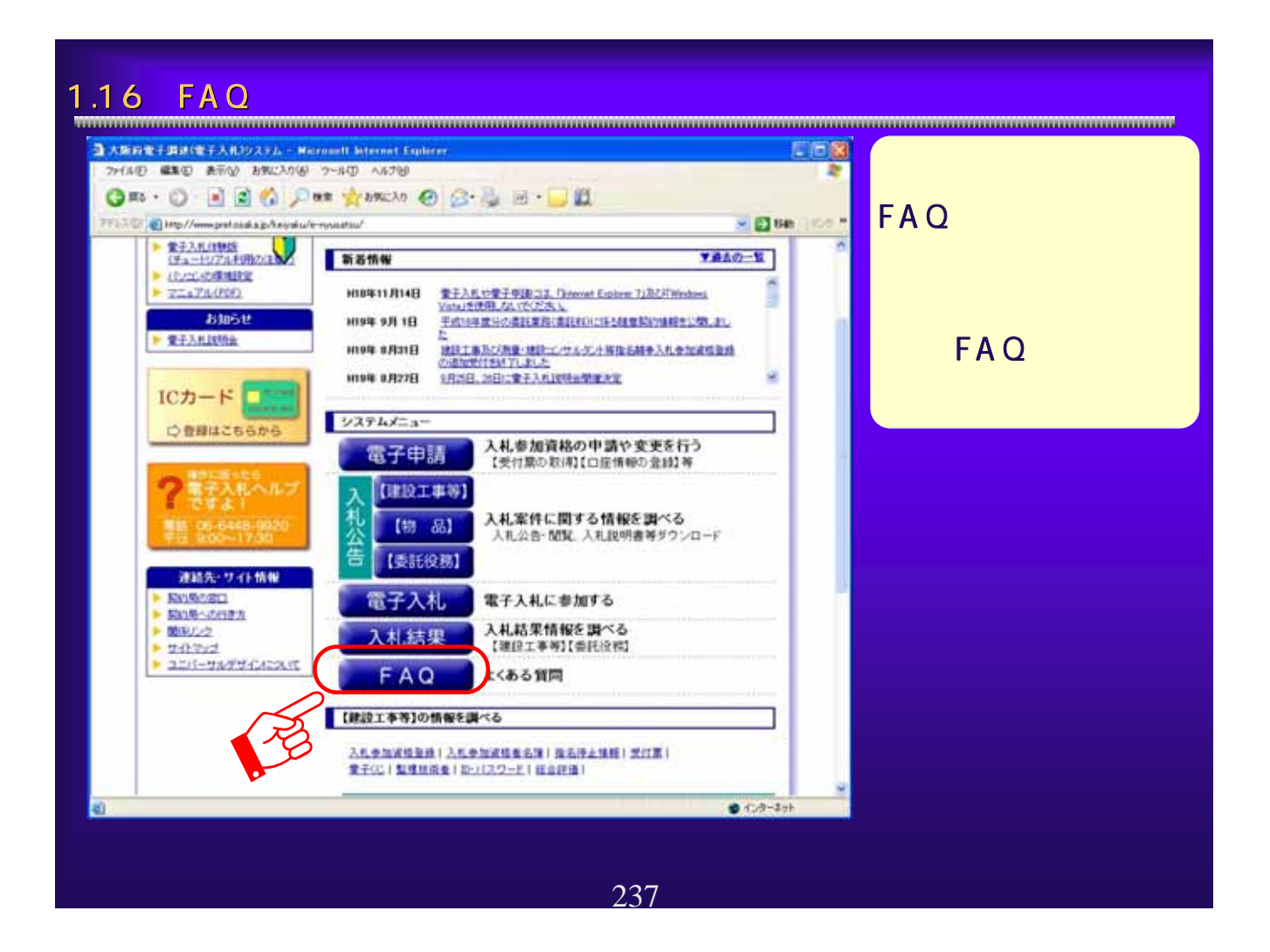

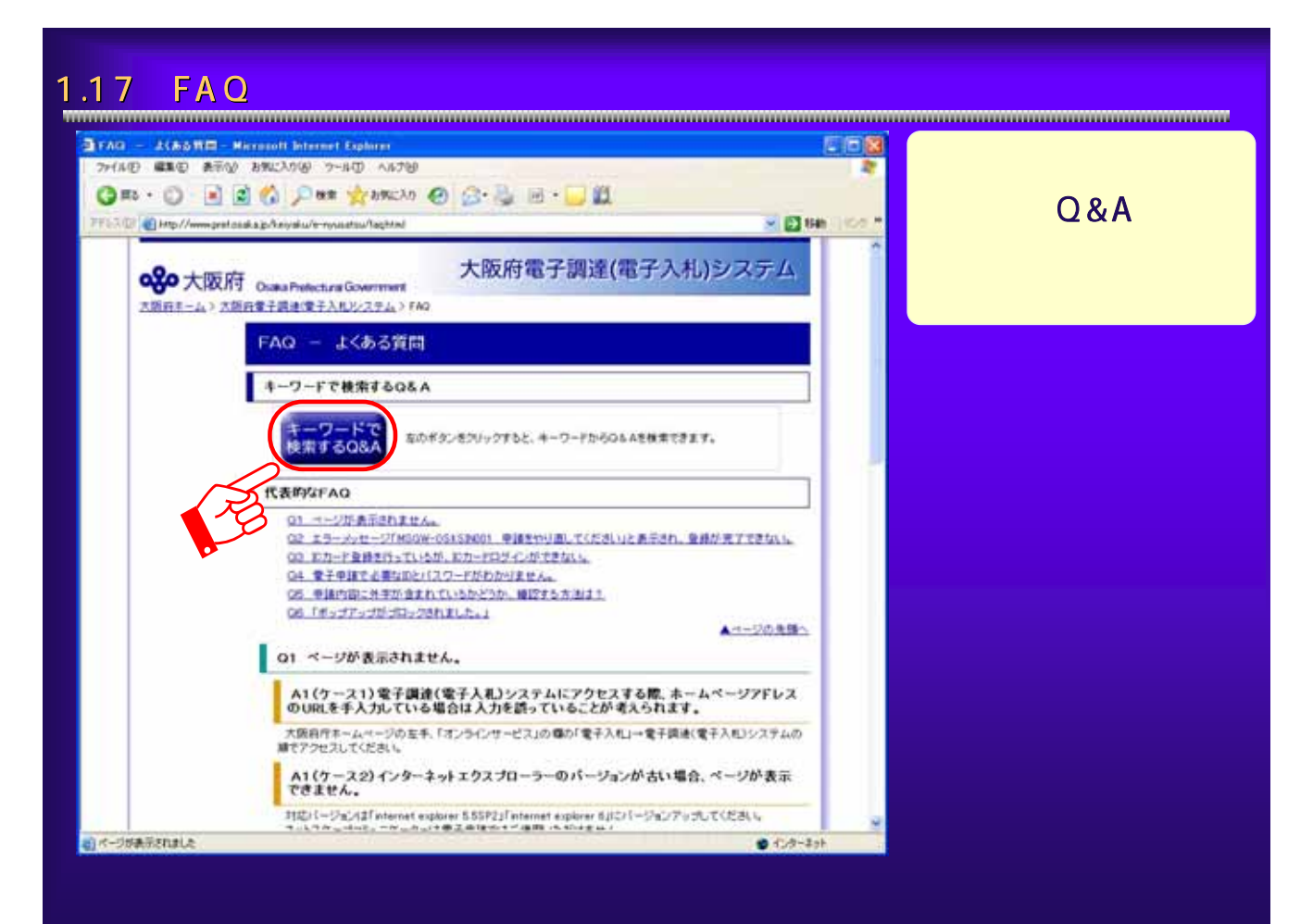

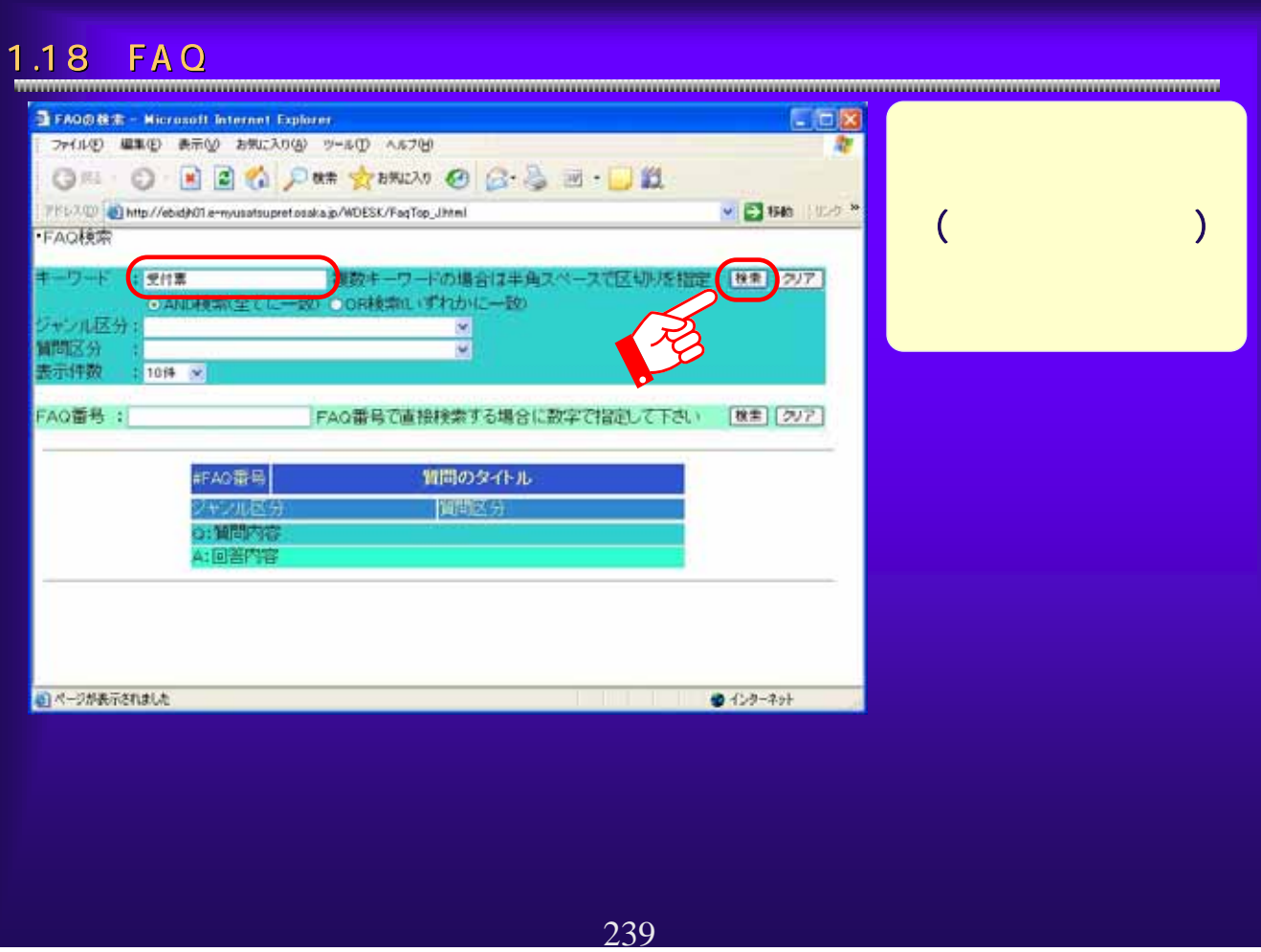

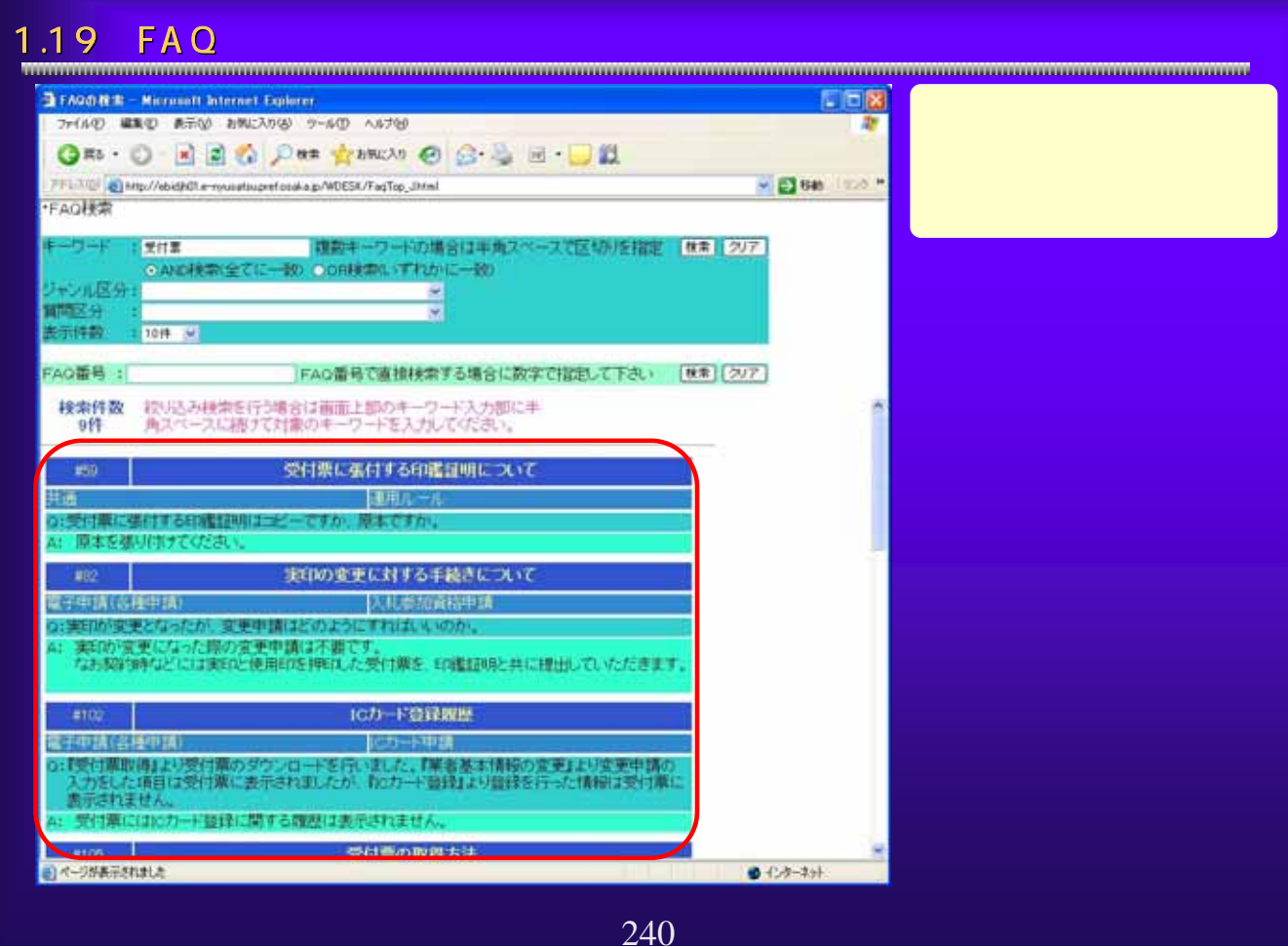

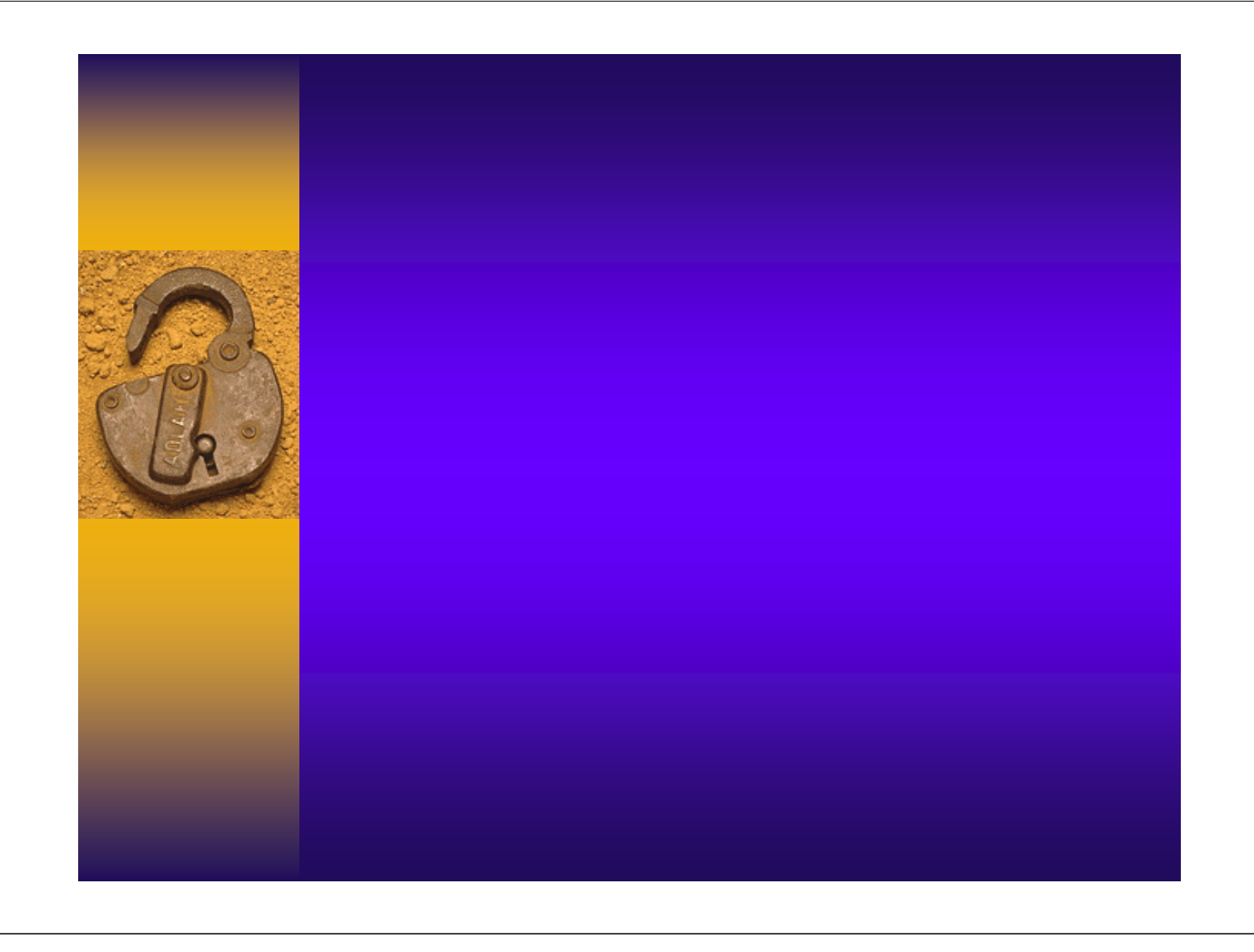

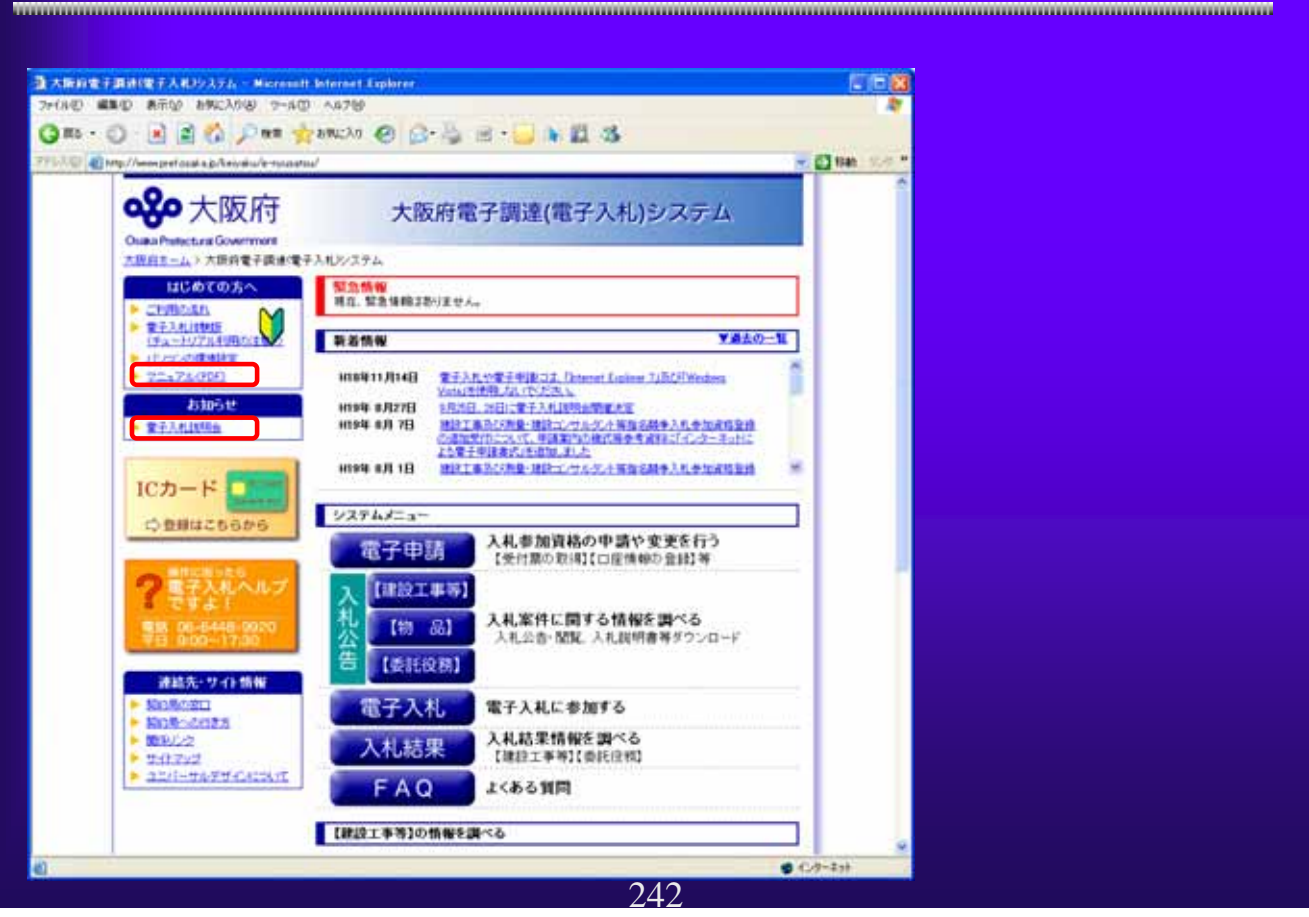

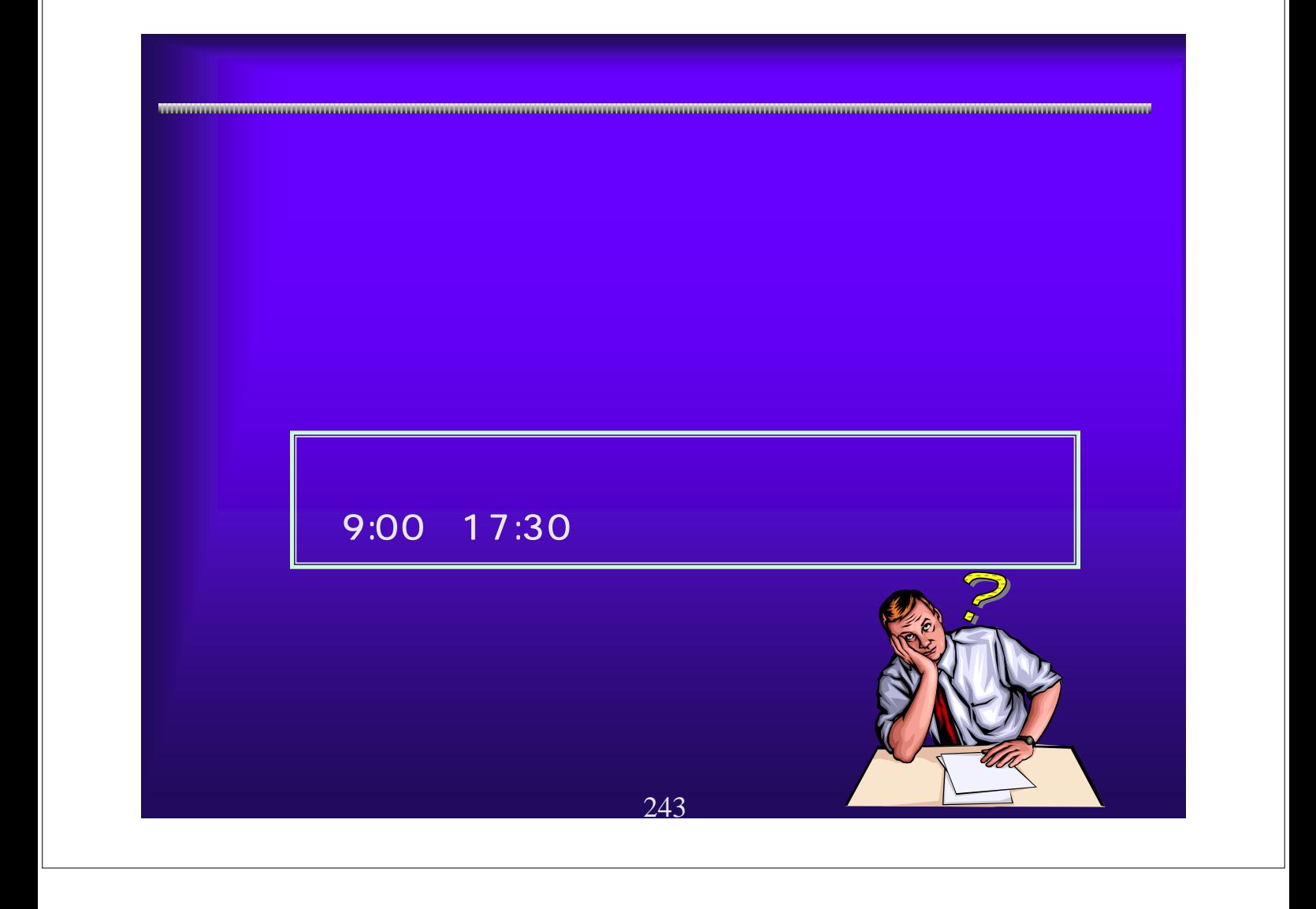